Министерство науки и высшего образования Российской Федерации федеральное государственное бюджетное образовательное учреждение высшего образования «Санкт-Петербургский государственный университет промышленных технологий и дизайна» (СПбГУПТД) УТВЕРЖДАЮ Подлинник электронного документа, подписанного ЭЦП, хранится в создавания электронного документооборота<br>• системе электронного документооборота<br>• ФГБОУ ВО «Санкт-Петербургский государственный университет<br>• промышленных технологий и дизайна» Первый проректор, проректор по УР 45 db 5b 23 89 15 2a 92  $\_$ А.Е. Рудин Владелец Рудин Александр Евгеньевич, первый проректор, проректор по учебной работе Действителен с 21 января 2019г. по 31 декабря 2022г. «29»\_\_\_\_06\_\_\_\_ 2021 года **Рабочая программа дисциплины Б1.В.01** Компьютерная графика и дизайн Учебный план: 09.03.02\_ВШПМ\_ОО\_набор 2021\_1-1-19.plx Кафедра: 21 Информационных и управляющих систем Направление подготовки: 09.03.02 Информационные системы и технологии

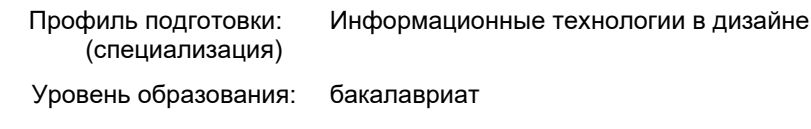

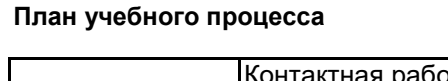

Форма обучения: очная

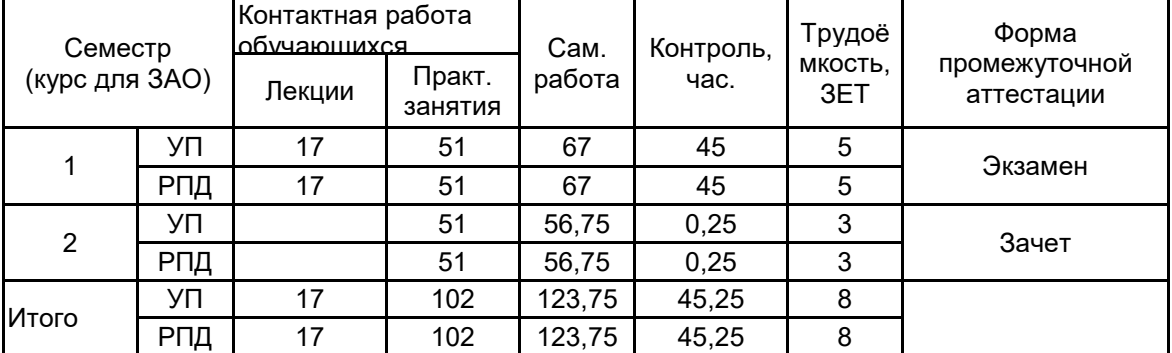

Рабочая программа дисциплины составлена в соответствии с федеральным государственным образовательным стандартом высшего образования по направлению подготовки 09.03.02 Информационные системы и технологии, утверждённым приказом Министерства образования и науки Российской Федерации от 19.09.2017 г. № 926

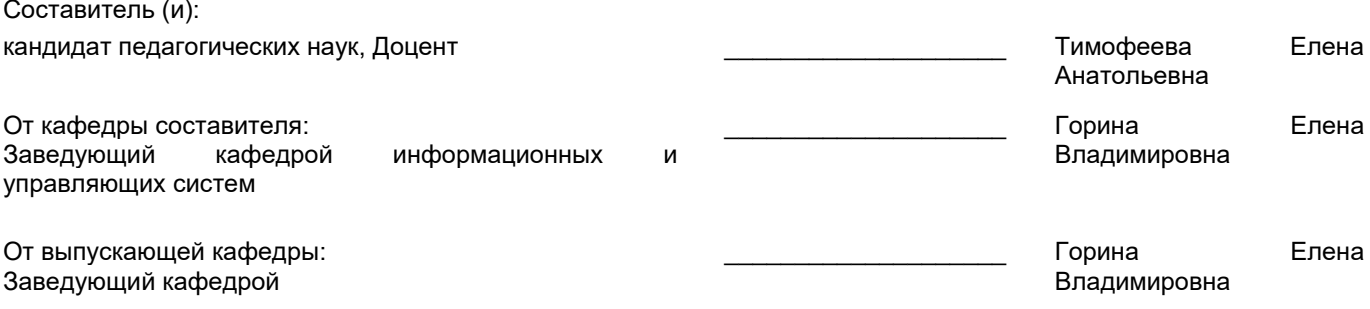

\_\_\_\_\_\_\_\_\_\_\_\_\_\_\_\_\_\_\_\_\_\_\_\_\_\_\_\_\_\_\_\_\_\_\_\_\_\_\_\_\_\_\_\_\_\_\_\_\_\_\_\_\_\_\_\_\_\_\_\_\_\_\_\_

Методический отдел:

## **1 ВВЕДЕНИЕ К РАБОЧЕЙ ПРОГРАММЕ ДИСЦИПЛИНЫ**

**1.1 Цель дисциплины:** Сформировать компетенции обучающегося в области современных направлений компьютерной геометрии и графики, позволяющие приобрести необходимые практические навыки в профессиональной работе

#### **1.2 Задачи дисциплины:**

• Рассмотреть основные понятия компьютерной геометрии и графики;

• Показать технологический конвейер компьютерной графики;

• Показать профессиональные принципы и приемы работы со средствами векторной и растровой графики.

#### **1.3 Требования к предварительной подготовке обучающегося:**

Предварительная подготовка предполагает создание основы для формирования компетенций, указанных в п. 2, при изучении дисциплин:

Учебная практика (ознакомительная практика)

Технологии и методы программирования

## **2 КОМПЕТЕНЦИИ ОБУЧАЮЩЕГОСЯ, ФОРМИРУЕМЫЕ В РЕЗУЛЬТАТЕ ОСВОЕНИЯ ДИСЦИПЛИНЫ**

## **ПК-1: Способен осуществлять проектирование информационных ресурсов в сфере дизайна**

**Знать:** особенности, достоинства и недостатки растровой и векторной графики; методы описания цветов в компьютерной графике – цветовые модели, цветовые схемы; способы получения цветовых

оттенков на экране и принтере; способы хранения изображений; методы сжатия графических данных; проблемы преобразования форматов графических файлов; основы работы в программах

трехмерной графики.

**Уметь:** создавать и редактировать растровые и векторные изображения с использованием различных средств художественного оформления; выполнять основные операции в программах трехмерной графики; выбирать художественные критерии для оценки эстетической ценности готовой продукции и поэтапно решать сложные изобразительные профессиональные задачи

**Владеть:** навыками работы в растровых и векторных редакторах; опытом работы в программах трехмерной графики.

# **3 РЕЗУЛЬТАТЫ ОБУЧЕНИЯ ПО ДИСЦИПЛИНЕ**

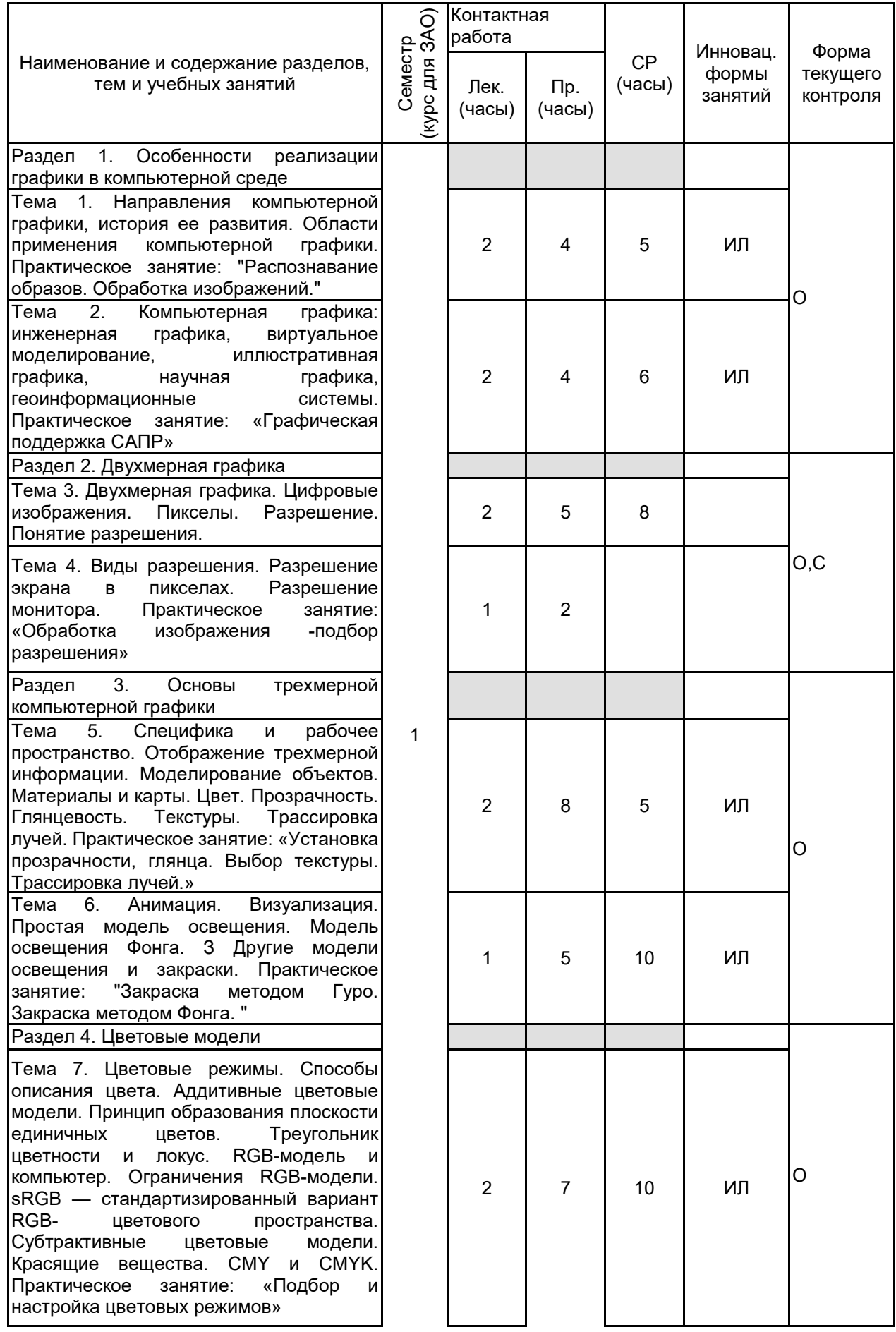

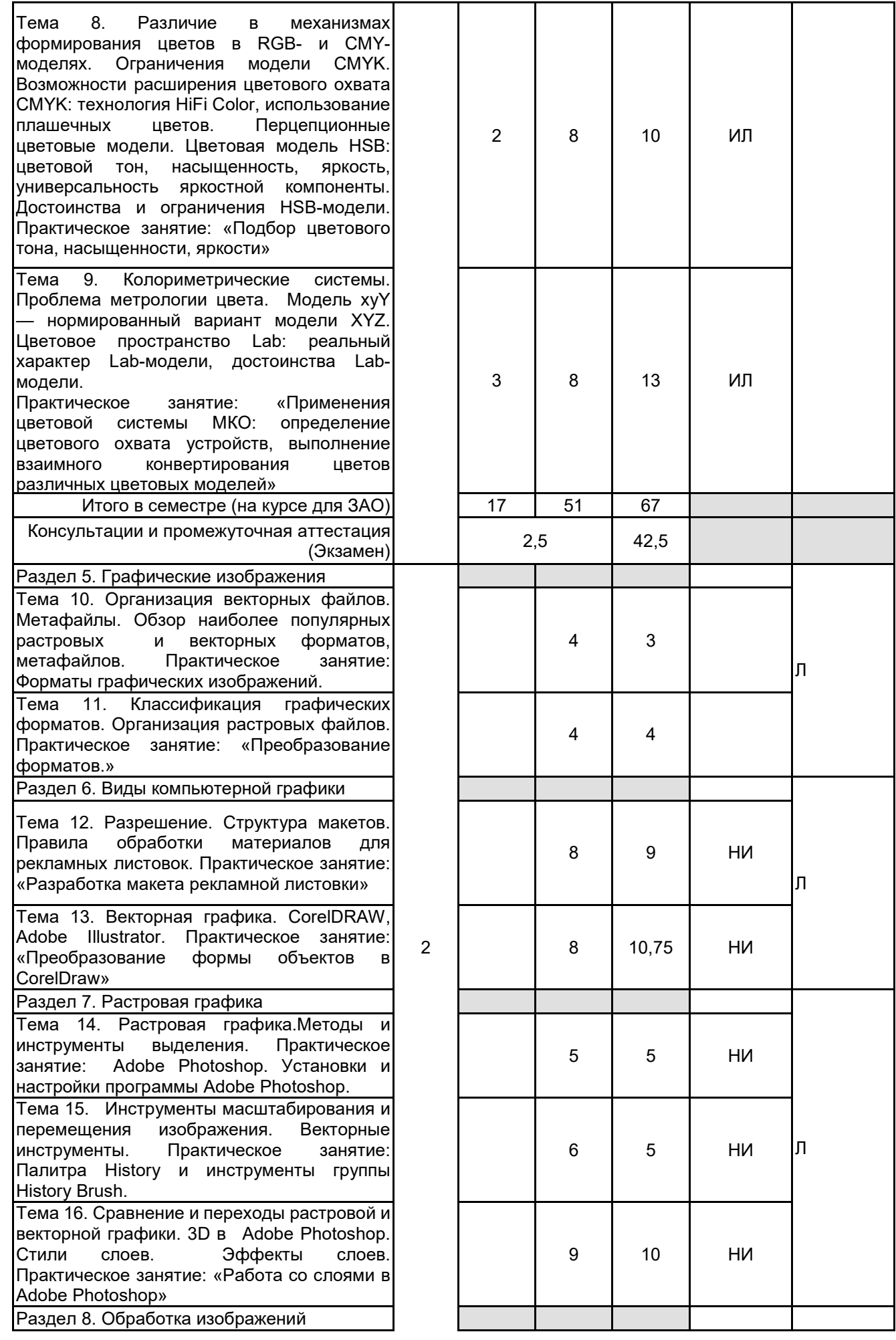

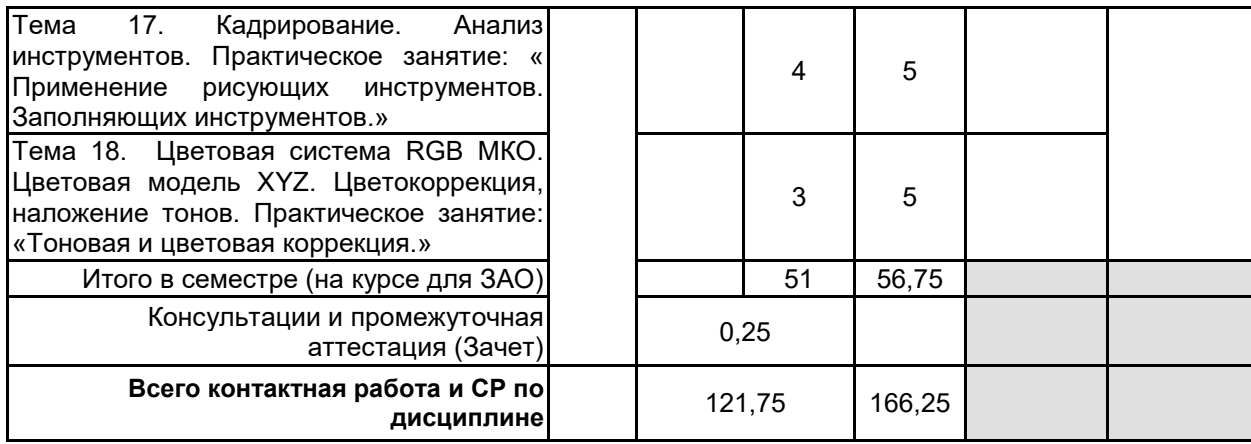

# **4 КУРСОВОЕ ПРОЕКТИРОВАНИЕ**

Курсовое проектирование учебным планом не предусмотрено

# **5. ФОНД ОЦЕНОЧНЫХ СРЕДСТВ ДЛЯ ПРОВЕДЕНИЯ ПРОМЕЖУТОЧНОЙ АТТЕСТАЦИИ**

# **5.1 Описание показателей, критериев и системы оценивания результатов обучения**

# **5.1.1 Показатели оценивания**

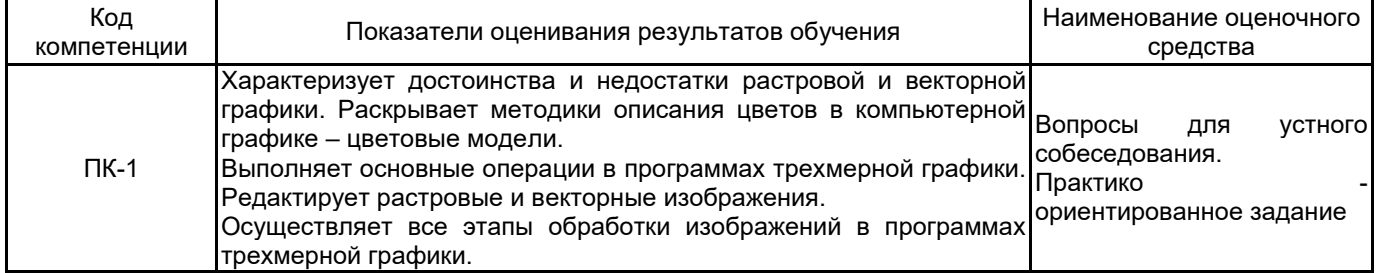

## **5.1.2 Система и критерии оценивания**

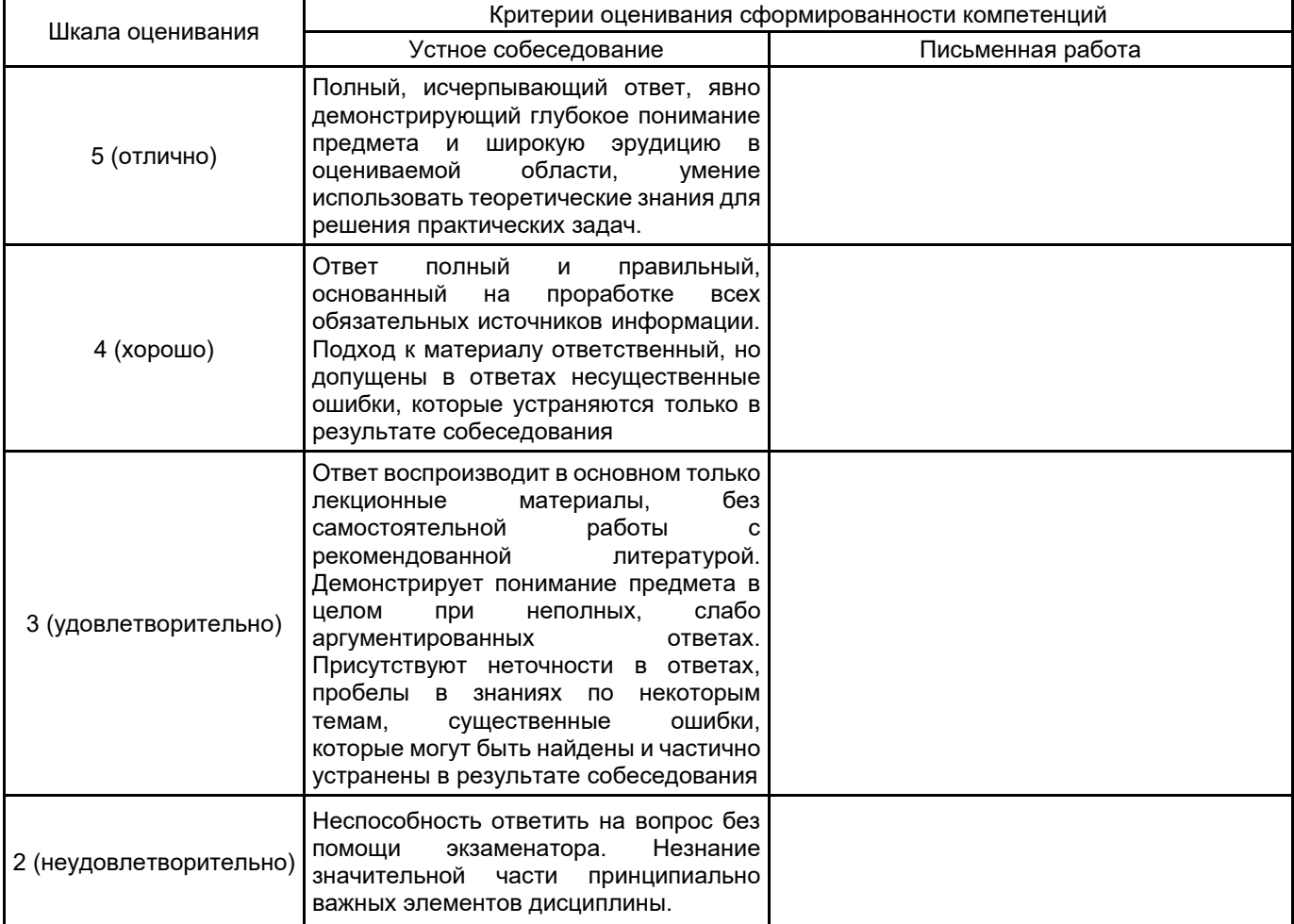

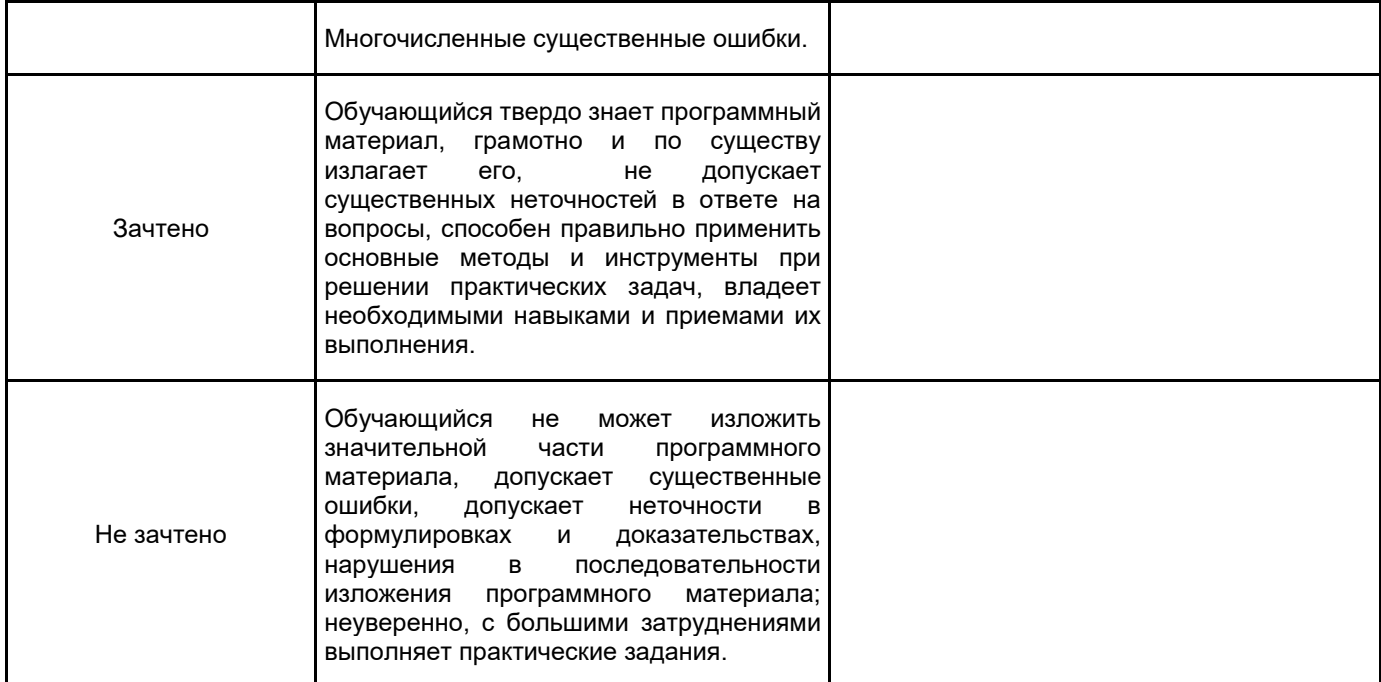

# **5.2 Типовые контрольные задания или иные материалы, необходимые для оценки знаний, умений, навыков и (или) опыта деятельности**

**5.2.1 Перечень контрольных вопросов**

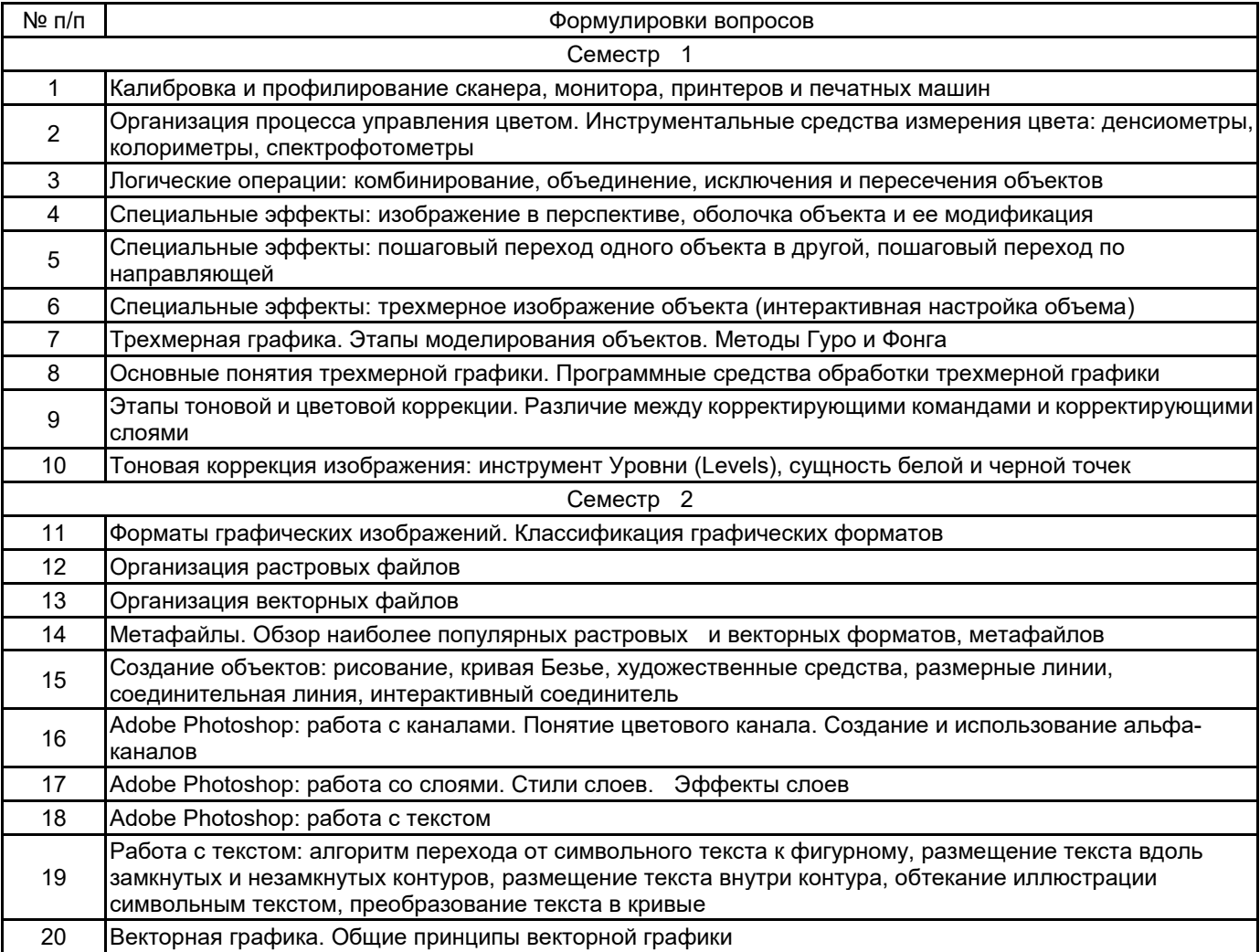

#### **5.2.2 Типовые тестовые задания**

Не предусмотрены.

# **5.2.3 Типовые практико-ориентированные задания (задачи, кейсы)**

Задание 1. Создание коллажа по предложенным иллюстрациям в программе Adobe Photoshop Требование к работе «Коллаж» :

- 1. Использовать все иллюстрации, которые есть в папке.
- 2. Обработать иллюстрации, применить фильтры
- 3. Сделать коллаж в программе Adobe Photoshop
- 4. Расположение элемента на отдельном слое.

Задание 2. Создание визитки по образцу в программах Adobe Illustrator.

Требования к работе «Создание визитки» :

- 1. Создать работу точно по образцу, выбрав нужный формат визитки.
- 2. Элементы рисовать или добавить из библиотеки символов.
- 3. Оформление и цветовую гамму оставить такой же.
- 4. Шрифт подобрать похожий и на окончательном этапе перевести в кривые.
- 5. Создать второй файл, где сделать верстку по созданной визитки.

## **5.3 Методические материалы, определяющие процедуры оценивания знаний, умений, владений (навыков и (или) практического опыта деятельности)**

#### **5.3.1 Условия допуска обучающегося к промежуточной аттестации и порядок ликвидации академической задолженности**

Проведение промежуточной аттестации регламентировано локальным нормативным актом СПбГУПТД «Положение о проведении текущего контроля успеваемости и промежуточной аттестации обучающихся»

#### **5.3.2 Форма проведения промежуточной аттестации по дисциплине**

Устная **| X |** Письменная **| | Компьютерное тестирование | | Иная** 

#### **5.3.3 Особенности проведения промежуточной аттестации по дисциплине**

При проведении промежуточной аттестации время, отводимое на подготовку к ответу, составляет не более 40 мин. Для выполнения практического задания обучающему предоставляется необходимая справочная информация. Сообщение результатов обучающемуся производится непосредственно после устного ответа.

## **6. УЧЕБНО-МЕТОДИЧЕСКОЕ И ИНФОРМАЦИОННОЕ ОБЕСПЕЧЕНИЕ ДИСЦИПЛИНЫ**

# **6.1 Учебная литература**

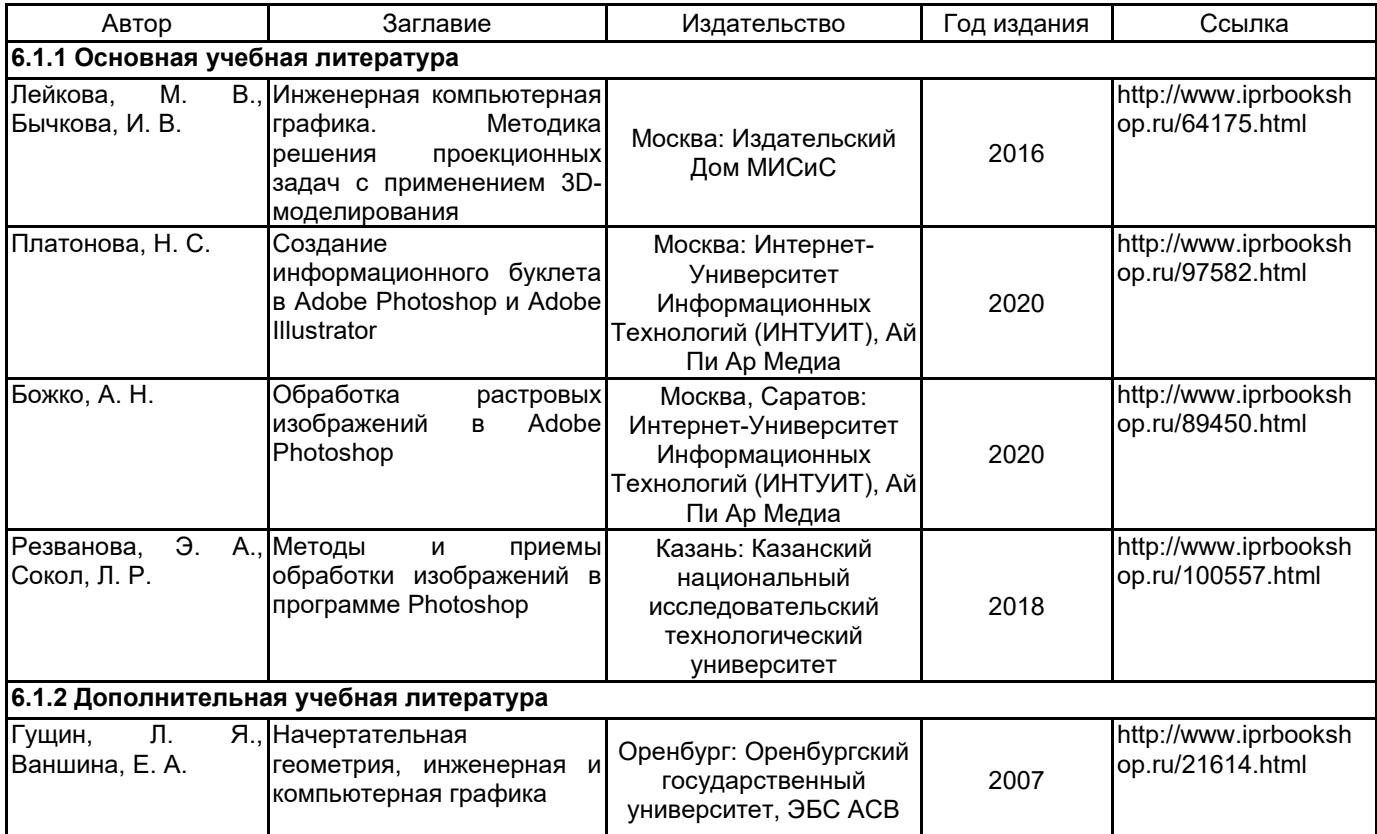

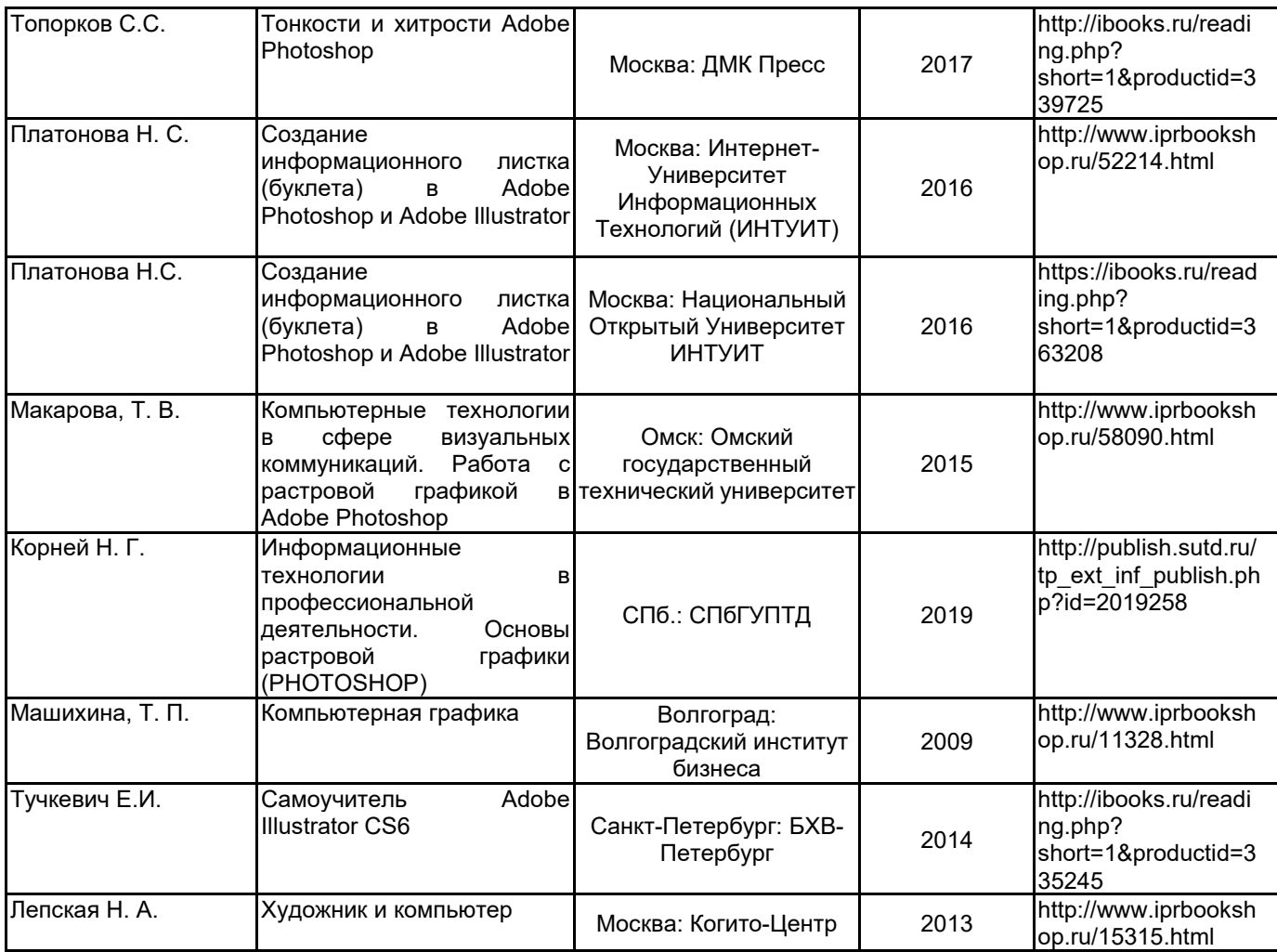

# **6.2 Перечень профессиональных баз данных и информационно-справочных систем**

Портал Росстандарта по стандартизации [Электронный ресурс]. URL: http://standard.gost.ru/wps/portal/ Информационная система «Единое окно доступа к образовательным ресурсам. Раздел. Информатика и информационные технологии» [Электронный ресурс]. URL: http://window.edu.ru/catalog/?p\_rubr=2.2.75.6

#### **6.3 Перечень лицензионного и свободно распространяемого программного обеспечения**

CorelDraw Graphics Suite X7

Photoshop CC Multiple Platforms Multi European Languages Team LicSub Level 4 (100+) Education Device

license

Adobe Illustrator Adobe Photoshop CorelDRAW

## **6.4 Описание материально-технической базы, необходимой для осуществления образовательного процесса по дисциплине**

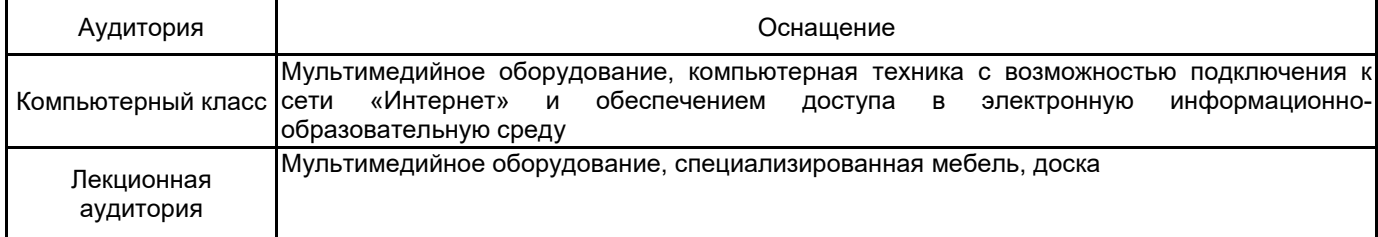